## Language File

The language file defines which message should be used by the actions. The file can be found under /modules/addons/detectmultiaccounts/lang/

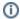

Directly editing the language files is not recommended. These files may be overwritten during module updates, resulting in a loss of any edits you had made.

Instead, it is recommended to use overrides. Overrides allow you to customise the default variables with your own values such that they will be preserved through the update process.

To use your own texts, copy the file lang.php into the folder override and then edit the texts as desired.

The texts contain 2 words, which are replaced by the module:

- <user1>
- <user2>

You should keep these dynamic variables, otherwise you will not get any information about which user the information relates to.